# **openQA Tests - action #10996**

# **[sles][migration] fully patch before upgrading (offline+online)**

2016-02-29 09:29 - RBrownSUSE

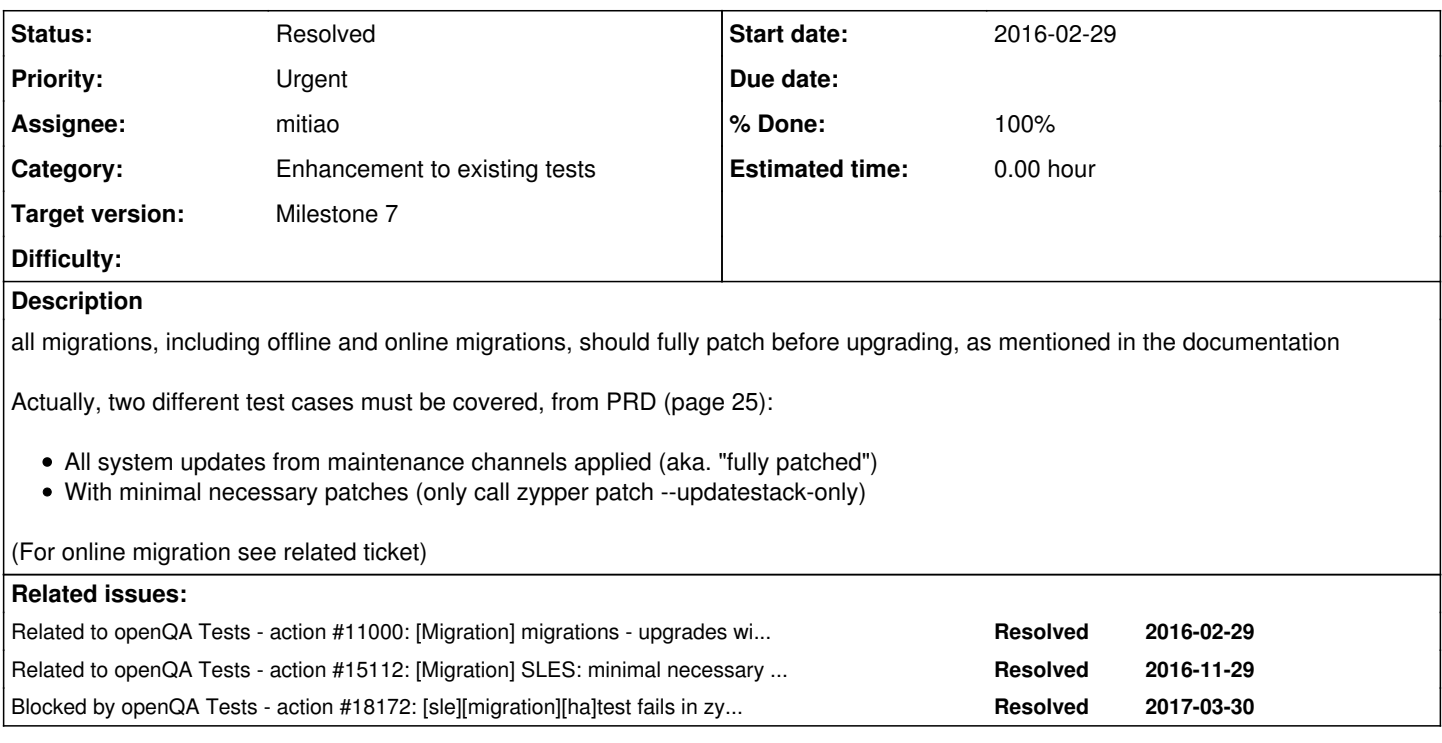

# **History**

# **#1 - 2016-03-01 13:32 - RBrownSUSE**

*- Priority changed from High to Urgent*

# **#2 - 2016-03-02 09:52 - RBrownSUSE**

*- Assignee set to dmaiocchi*

# **#3 - 2016-03-12 15:24 - dmaiocchi**

*- Status changed from New to In Progress*

# **#4 - 2016-03-21 12:11 - dmaiocchi**

after thinking how to do that, i have only one solution, is an sys-admin/QA solution out of the scope of openqa-tests it self.

We should have a mirror/server that make update of the gcow(if manually or automated should be discussed) of the disks(qcow) that need to be updated. (automatically could be packages-conflicts).

With openqa itself, in the test-scenario (migrating before upgrading) technically, imho you have to boot first on the qcow, (no problem) but then you have to reattach the dvd, (this is done with qemu-backend at openqa launch. not during a test)to pass some grub parameter even edit the grub.cfg file to reboot on the disk-images, and i don't know if the disk passed by qemu should be there or not. So this approach sound to me too complicated and even there are too much dependencies that could break the test at beginning.

The first one could be a stable, general solution, but has to have more maintenance, but could have more generality, and scalable, since everyone could access the full-updated images, for running other tests.

I'm open for hints in both direction or new directions.

# **#5 - 2016-03-21 12:13 - dmaiocchi**

*- Status changed from In Progress to Feedback*

# **#6 - 2016-03-21 12:22 - coolo**

we already have a "Maintenance: Released Updates" job group (actually 2 per SP). You can schedule jobs in there to update the assets - this job group is scheduled daily. This means for migration we always have freshly patched qcows ready

#### **#7 - 2016-03-23 15:37 - dmaiocchi**

checklist{

{

- 1. add/integrate updated sles-12-sp1.qcow: WIP
- 2. add/integrate updated sles-12-sp0.qcow:
- 3. add/integrate ..

## **#8 - 2016-03-23 16:59 - dmaiocchi**

if you have a registrated system (sles-12-sp0) and upgrade -> sles-12-sp2. this systems want to contact the registration proxy by default? in this case, we should add a job on maintenance-group, to create a not registred qcow, otherwise we cannot use on migration scenario for sp2

#### **#9 - 2016-03-27 15:35 - dmaiocchi**

Question: is SP-2 ready for accept scc request from registrated systems?

HOW TO REPRODUCE: Take the asset from ga-maintenance job-group, use this in a group, json file :

/usr/share/openqa/script/client --params update-12sp1.json jobs post

```
"ARCH" : "x86_64",
"BETA" : "1",
"BETA_SDK" : "1",
"BETA_WE" : "1",
"BUILD" : "1294",
"BUILD_HA" : "0196",
"BUILD_HA_GEO" : "0055",
"BUILD_SDK" : "0542",
"BUILD_WE" : "0154",
"DESKTOP" : "gnome",
"DISTRI" : "sle",
"DVD" : 1,
"FAKE_SCC_EMAIL" : "openga@suse.de",
"FAKE_SCC_REGCODE" : "SLE-12-SP2-Server-DVD-x86_64-6gXVQP2tcAcEq3iD",
"FAKE_SCC_REGCODE_HA" : "SLE-12-SP2-Server-DVD-x86_64-6gXVQP2tcAcEq3iD",
"FAKE_SCC_REGCODE_HA_GEO" : "SLE-12-SP2-Server-DVD-x86_64-6gXVQP2tcAcEq3iD",
"FAKE_SCC_REGCODE_WE" : "SLE-12-SP2-Server-DVD-x86_64-6gXVQP2tcAcEq3iD",
"FAKE_SCC_URL" : "http://scc.openqa.suse.de",
"FLAVOR" : "Server-DVD",
"GNOME" : 1,
"HASLICENSE" : 1,
"HDDSIZEGB" : "40",
"NUMDISKS" : 1,
"NOIMAGES" : 1,
"HDD_1" : "SLE-Server-DVD-Updates-12-SP1-x86_64-default_registered_with_updates.qcow2",
"HOST" : "localhost",
"INSTLANG" : "en_US",
"ISO" : "SLE-12-SP2-Server-DVD-x86_64-Build1294-Media1.iso",
"ISO_MAXSIZE" : "4700372992",
"MACHINE" : "64bit",
"NOAUTOLOGIN" : 1,
"PACKAGETOINSTALL" : "x3270",
http://dist.nue.suse.com/ibs/QA:/Head/SLE-12-SP2",
"REPO_0" : "SLE-12-SP2-Server-DVD-x86_64-Build1294-Media1",
"REPO_10" : "SLE-12-SP2-HA-POOL-x86_64-Build0196-Media1",
"REPO_11" : "SLE-12-SP2-HA-POOL-x86_64-Build0196-Media1.license",
"REPO_12" : "SLE-12-SP2-HA-GEO-POOL-s390x-x86_64-Build0055-Media1",
"REPO_13" : "SLE-12-SP2-HA-GEO-POOL-s390x-x86_64-Build0055-Media1.license",
"REPO_14" : "SLE-12-SP2-WE-POOL-x86_64-Build0154-Media1",
"REPO_15" : "SLE-12-SP2-WE-POOL-x86_64-Build0154-Media1.license",
"REPO_7" : "SLE-12-SP2-Server-POOL-x86_64-Build1294-Media1",
"REPO_8" : "SLE-12-SP2-SDK-POOL-x86_64-Build0542-Media1",
"REPO_9" : "SLE-12-SP2-SDK-POOL-x86_64-Build0542-Media1.license",
"SCC_CERT" : null,
"SCC_EMAIL" : "openga@suse.de",
"SCC_REGCODE" : "SLE-12-SP2-Server-DVD-x86_64-6gXVQP2tcAcEq3iD",
http://scc.openqa.suse.de",
"SHUTDOWN_NEEDS_AUTH" : "1",
"SLENKINS_TESTSUITES_REPO" : "http://download.suse.de/ibs/Devel:/SLEnkins:/testsuites/SLE_12_SP2/",
"TEST" : "migration_offline_sle12sp1-update",
"UPGRADE" : "1",
"VERSION" : "12-SP2",
"VNC" : "91"
}
```
-> the test fail, when contacting the scc server, even in the skip registration.

# **Solution/Workaround:**

1) Add manually the repos from job-maintance test. (new-test for that). this isn't a registration but the repos can be fetched for update. -> Not nice solution, because will expose the sles-repos on github, and is an hardcoded one.

 $2)$  .. ?

# **#10 - 2016-03-31 07:50 - dmaiocchi**

*- File sp2reg.png added*

# **Conclusion:**

after discussion with dgutu, and tests, an activated/registrated qcow cannot migrate to sp2 at moment. We get the error attached.

# **#11 - 2016-04-06 08:17 - dgutu**

*- Related to action #11000: [Migration] migrations - upgrades with modules added*

# **#12 - 2016-06-04 08:20 - dmaiocchi**

*- Assignee deleted (dmaiocchi)*

# **#13 - 2016-06-17 07:37 - okurz**

- *Description updated*
- *Status changed from Feedback to New*

## **#14 - 2016-06-17 14:38 - okurz**

*- Assignee set to dgutu*

## As discussed with marita:

dgutu, there are many migration scenarios already present in openga.suse.de done by mitiao, visible in http://openga.suse.de/group\_overview/29 Please crosscheck with mitiao on the current status, what is missing, what is left to do and update both this issue and the related one [#11000](https://progress.opensuse.org/issues/11000) I assume that "only patch update stack" is not covered yet but should be trivial to add to the test code. Please also triage the current status of the migration jobs and propose which are stable enough to go into acceptance group already and which not. Also consider the ones that already catch product issues and label accordingly.

# **#15 - 2016-07-21 11:28 - okurz**

[dgutu](progress.opensuse.org/users/15410), mitiao: Please update this ticket to the current status. If I am not mistaken SLE11SP4 migration is still missing except for offline migration in the acceptance test group

# **#16 - 2016-08-04 10:40 - mitiao**

online migration tests already covered fully patch and minimal necessary patches before migration. 'zypper patch --updatestack-only' would be executed by yast2/zypper migration if the system was not fully patched.

## fully patch before migration [https://openqa.suse.de/tests/498586#step/zypper\\_patch/1](https://openqa.suse.de/tests/498586#step/zypper_patch/1)

minimal patch before migration zypper: [https://openqa.suse.de/tests/498083#step/zypper\\_migration/1](https://openqa.suse.de/tests/498083#step/zypper_migration/1) yast : [https://openqa.suse.de/tests/497749#step/yast2\\_migration/12](https://openqa.suse.de/tests/497749#step/yast2_migration/12)

# **#17 - 2016-08-04 17:10 - dgutu**

Thank you [mitiao](progress.opensuse.org/users/21934) for you comment, that explains most of the requirements for online migration. I will focus on /offline/ one and what I've found until now is that:

1. On SLES-12-SP0 zypper should be upgraded to be able to use "zypper patch --updatestack-only" if I add DVD1 with SP2 then I get packages conflict. I can use workaround magic.

## **#18 - 2016-08-04 18:02 - okurz**

## dgutu wrote:

if I add DVD1 with SP2 then I get packages conflict. I can use workaround magic.

why should you add this DVD? I guess the idea is to boot into the system, call the update command and then restart into the offline migration which will do the upgrade to SP2.

I need to patch before upgrade, that's the requirements in this task. I can't use zypper patch with option "--updatestack-only" in SLES12SP0 and I consider the source of offline-migration DVD with SLES12SP2. I'm sleepy?

## **#19 - 2016-08-05 08:22 - dgutu**

okurz wrote:

dgutu wrote:

if I add DVD1 with SP2 then I get packages conflict. I can use workaround magic.

why should you add this DVD? I guess the idea is to boot into the system, call the update command and then restart into the offline migration which will do the upgrade to SP2.

I need to patch before upgrade, that's the requirements in this task. I can't use zypper patch with option "--updatestack-only" in SLES12SP0 and I consider the source of offline-migration DVD with SLES12SP2. I'm sleepy?

Or let me explain that I'm not reinventing the tests :), I'm re-using the existing offline migration test which works in Acceptance Group.

## **#20 - 2016-08-05 09:48 - okurz**

I guess it would be easier to boot into the existing test, update and reboot into offline migration test, also, reusing existing tests and scenarios, just with an additional step for this additional scenario. We want to preserve the existing scenarios anyway, not overwrite them.

#### **#21 - 2016-08-15 08:25 - dgutu**

okurz wrote:

I guess it would be easier to boot into the existing test, update and reboot into offline migration test, also, reusing existing tests and scenarios, just with an additional step for this additional scenario. We want to preserve the existing scenarios anyway, not overwrite them.

So you mean the order could be this:

- 1. Register system during installation (SLES-12-SP0 and SLES-12-SP1)
- 2. Install all updates/patches
- 3. Save/publish HDD
- 4. Start offline upgrade from

Am I right?

#### **#22 - 2016-08-15 08:28 - RBrownSUSE**

#### dgutu wrote:

So you mean the order could be this:

- 1. Register system during installation (SLES-12-SP0 and SLES-12-SP1)
- 2. Install all updates/patches
- 3. Save/publish HDD
- 4. Start offline upgrade from

Am I right?

No, because a registration includes a database entry inside SCC for the 12-SP0 or 12-SP1 machine

As soon as that ONE installation is upgraded, it becomes an SP2 database entry and cannot be re-used as an 12-SP0 or 12-SP1 system

That would make the reuse of the image impossible

Therefore the only option is to

- 1. Install without registration 12-SP0 or 12-SP1
- 2. Reuse the image in lots of different scenarios, boot the reused image
- 3. Register the 12-SP0 or 12-SP1 machine

4. Patch it

5. Reboot into 12-SP2 media and start offline/online migration

# **#23 - 2016-08-18 14:03 - dgutu**

RBrownSUSE wrote:

#### dgutu wrote:

So you mean the order could be this:

- 1. Register system during installation (SLES-12-SP0 and SLES-12-SP1)
- 2. Install all updates/patches
- 3. Save/publish HDD
- 4. Start offline upgrade from

Am I right?

No, because a registration includes a database entry inside SCC for the 12-SP0 or 12-SP1 machine

As soon as that ONE installation is upgraded, it becomes an SP2 database entry and cannot be re-used as an 12-SP0 or 12-SP1 system

That would make the reuse of the image impossible

Therefore the only option is to

- 1. Install without registration 12-SP0 or 12-SP1
- 2. Reuse the image in lots of different scenarios, boot the reused image
- 3. Register the 12-SP0 or 12-SP1 machine
- 4. Patch it
- 5. Reboot into 12-SP2 media and start offline/online migration

I have reused and modified some tests which are used in migration online. So steps are the follows:

- 1. Boot clear/unregistered HDD image with sles12sp0 & sles12sp1
- 2. Register them against Proxy-SCC
- 3. Get patches
- 4. De-register
- 5. Generate HDD-patched
- 6. Use them for offline migrations. Some examples:

<http://crocodile.qa.suse.cz/tests/3990> <http://crocodile.qa.suse.cz/tests/3989>

Of course this will like one function :) but as a draft I think it looks good. What about SLE11-SP4 ? The same logic?

#### **#24 - 2016-08-18 15:36 - RBrownSUSE**

SLE11-SP4, same logic should work for offline migrations, yes

will not work for online migrations as 'step 7' of the online migration is "boot and register" before starting the upgrade, and it takes 48 hours+ after registering a SLE 11 machine before it appears in SCC, therefore any SCC-bound tests, such as online migration will fail.

But the online migrators already know this - just stating it here for completeness, and it helps explain why testing this properly in offline migration is so important :)

#### **#25 - 2016-10-26 14:20 - dgutu**

*- Status changed from New to In Progress*

*- % Done changed from 0 to 30*

### **#26 - 2016-11-09 08:28 - maritawerner**

What is the current status here?

#### **#27 - 2016-11-09 11:25 - dgutu**

maritawerner wrote:

What is the current status here?

The status is the following:

1. On the server ain.arch.suse.de I have created the test cases for all migration scenarios that we currently have on main openqa

2. I need at least a couple of days to run the tests against SP3

Some examples to check, sles11-sp4 migration (offline) to sles12-sp3

<http://ain.arch.suse.de/tests/1055> - patching <http://ain.arch.suse.de/tests/1055> - migration

## **#28 - 2016-11-24 09:55 - maritawerner**

*- Target version changed from Milestone 2 to Milestone 4*

#### **#29 - 2016-11-29 14:59 - maritawerner**

*- Related to action #15112: [Migration] SLES: minimal necessary patches added*

#### **#30 - 2016-11-29 15:56 - maritawerner**

*- Description updated*

#### **#31 - 2016-12-15 13:16 - dgutu**

*- % Done changed from 30 to 80*

<https://github.com/os-autoinst/os-autoinst-distri-opensuse/pull/2225> and lets how it will be jugged :)

#### **#32 - 2016-12-19 07:31 - maritawerner**

*- Subject changed from migrations - fully patch before upgrading to [Migration] migrations - fully patch before upgrading*

## **#33 - 2017-01-17 10:16 - dgutu**

*- Target version changed from Milestone 4 to Milestone 5*

You may take a look at results like here - <http://corr.arch.suse.de/tests/overview?build=0209&distri=sle&version=12-SP3&groupid=2> I will add migration with addons and once its passes the task will be closed as resolved.

## **#34 - 2017-01-25 14:52 - dgutu**

I still have 2 issue to resolve before creating a pull-request, this are:

- 1. The zypper\_lr gets confused, i declare that I need to register but in fact I just need to use the update channels last run on autoupgrade\_sles11sp4 -<http://corr.arch.suse.de/tests/659>
- 2. The testcase migration\_zdup\_offline\_sle12sp2 fails to mount the installation media last run <http://corr.arch.suse.de/tests/660#step/zdup/14> This happens only in 'my' environment so o.s.d is just on this step.

#### **#35 - 2017-01-26 10:52 - dgutu**

dgutu wrote:

I still have 2 issue to resolve before creating a pull-request, this are:

- 1. The zypper\_lr gets confused, i declare that I need to register but in fact I just need to use the update channels last run on autoupgrade\_sles11sp4 -<http://corr.arch.suse.de/tests/659>
- This one was resolved by unset the SCC\_REGISTRATION variable after patching
	- 1. The testcase migration\_zdup\_offline\_sle12sp2 fails to mount the installation media last run -<http://corr.arch.suse.de/tests/660#step/zdup/14> This happens only in 'my' environment so o.s.d is just on this step.
- Today I've tried newer qemu bios, o.s.d uses much newer bios version then on mine so I've tried also newest one but without luck. Giving a try with manual testing.

#### **#36 - 2017-01-26 11:18 - dgutu**

dgutu wrote:

- 1. The testcase migration\_zdup\_offline\_sle12sp2 fails to mount the installation media last run <http://corr.arch.suse.de/tests/660#step/zdup/14></u> This happens only in 'my' environment so o.s.d is just on this step.
- Today I've tried newer qemu bios, o.s.d uses much newer bios version then on mine so I've tried also newest one but without luck. Giving a try with manual testing.
- No such issue on manual testing, I'm creating the PR.

## **#37 - 2017-02-09 10:12 - okurz**

please reference PR and update ticket at least once a week. That should not be to hard for a ticket that is considered "urgent".

#### **#38 - 2017-02-09 10:45 - dgutu**

PR -<https://github.com/os-autoinst/os-autoinst-distri-opensuse/pull/2367> WIP on suggested changes

#### **#39 - 2017-02-17 11:05 - dgutu**

- 1. I've faced a situation when one test in migration needs to registration against SCC so right now I'm adapting the patching test to not set registration variable if the test mentioned is not in place.
- 2. Also because of registration variable zypper\_lr test fails, so I'm working on this part also.

#### **#40 - 2017-02-17 11:11 - RBrownSUSE**

How are you going to patch WITHOUT registration to SCC?

I think all of the scenarios probably need registration, because all the supported scenarios need patching, and patching needs registration to provide the repositories

or am I misunderstanding that dependency chain?

#### **#41 - 2017-02-17 11:31 - dgutu**

RBrownSUSE wrote:

How are you going to patch WITHOUT registration to SCC?

I think all of the scenarios probably need registration, because all the supported scenarios need patching, and patching needs registration to provide the repositories

or am I misunderstanding that dependency chain?

Yes, a bit of misunderstanding :) Could be my fault.

I do use the scc registration while patching the hdd and then I need to unset the registration variable, otherwise it will try to register the system during upgrade. There is a testcase migration\_offline\_sle12sp1\_smt which need the registration even on the step of upgrading. Hope that explains.

## **#42 - 2017-03-01 09:24 - okurz**

*- Target version changed from Milestone 5 to Milestone 6*

#### **#43 - 2017-03-23 10:10 - okurz**

*- Subject changed from [Migration] migrations - fully patch before upgrading to [Migration] fully patch before upgrading (offline+online)*

#### **#44 - 2017-03-31 08:47 - mitiao**

failed at [https://openqa.suse.de/tests/846489#step/patch\\_before\\_migration/45](https://openqa.suse.de/tests/846489#step/patch_before_migration/45) looks like it is a issue about registration with addons in patch\_before\_migration.pm

#### **#45 - 2017-03-31 08:49 - mitiao**

created a ticket to solve it: <https://progress.opensuse.org/issues/18224>

#### **#46 - 2017-04-12 09:31 - dgutu**

*- Priority changed from Urgent to High*

The patching is working fine for x86\_64[\(https://openqa.suse.de/tests/871908](https://openqa.suse.de/tests/871908)) and s390x ([https://openqa.suse.de/tests/872179\)](https://openqa.suse.de/tests/872179) More work is need for ppc64le arch, related ticket is<https://progress.opensuse.org/issues/18172>

#### **#47 - 2017-04-18 11:57 - RBrownSUSE**

*- Priority changed from High to Urgent*

I still believe this to be urgent - one architecture being blocked is makes it just as important as previously. We need to test migrations compliant to the product requirements documentation.

# **#48 - 2017-04-18 11:57 - RBrownSUSE**

*- Blocked by action #18172: [sle][migration][ha]test fails in zypper\_lr consistently added*

### **#49 - 2017-04-19 16:57 - okurz@suse.de**

I agree. Keep in mind that dgutu is in holiday for the next days so someone else might want to take over

# **#50 - 2017-04-20 09:20 - maritawerner**

*- Subject changed from [Migration] fully patch before upgrading (offline+online) to [sles][migration] fully patch before upgrading (offline+online)*

*- Target version changed from Milestone 6 to Milestone 7*

# **#51 - 2017-05-22 09:03 - dgutu**

*- Status changed from In Progress to Feedback*

*- Assignee changed from dgutu to mitiao*

As discussed on the call, Wei Jang please close this one if you consider we covered everything.

## **#52 - 2017-05-22 09:58 - mitiao**

- *Status changed from Feedback to Resolved*
- *% Done changed from 80 to 100*

I confirmed that we have done the fully patch and even minimal patch before migration both for offline and online. This feature is working for online/offline migration tests on different archs including x86\_64, ppc64le and s390x. And it would work for aarch64 as well if migration on aarch64 complete. Thanks.

## **Files**

sp2reg.png 18.1 KB 2016-03-31 dmaiocchi